# Package 'DR.SC'

May 27, 2022

<span id="page-0-0"></span>Type Package Title Joint Dimension Reduction and Spatial Clustering Version 2.9 Date 2022-05-27 Author Wei Liu [aut, cre], Yi Yang [aut], Jin Liu [aut] Maintainer Wei Liu <wei.liu@duke-nus.edu.sg> Description Joint dimension reduction and spatial clustering is conducted for Single-cell RNA sequencing and spatial transcriptomics data, and more details can be referred to Wei Liu, Xu Liao, Yi Yang, Huazhen Lin, Joe Yeong, Xiang Zhou, Xingjie Shi and Jin Liu. (2022) [<doi:10.1093/nar/gkac219>](https://doi.org/10.1093/nar/gkac219). It is not only computationally efficient and scalable to the sample size increment, but also is capable of choosing the smoothness parameter and the number of clusters as well. License GPL-3 **Depends** parallel, spatstat.geom,  $R$  ( $>= 4.0.0$ ) Imports CompQuadForm, cowplot, ggplot2, GiRaF, MASS, Matrix, mclust, methods, purrr, S4Vectors, RColorBrewer, Rcpp (>= 1.0.5), Seurat, stats Suggests knitr, rmarkdown LinkingTo Rcpp, RcppArmadillo VignetteBuilder knitr Encoding UTF-8 NeedsCompilation yes RoxygenNote 7.1.1 Repository CRAN Date/Publication 2022-05-27 08:20:02 UTC

# <span id="page-1-0"></span>R topics documented:

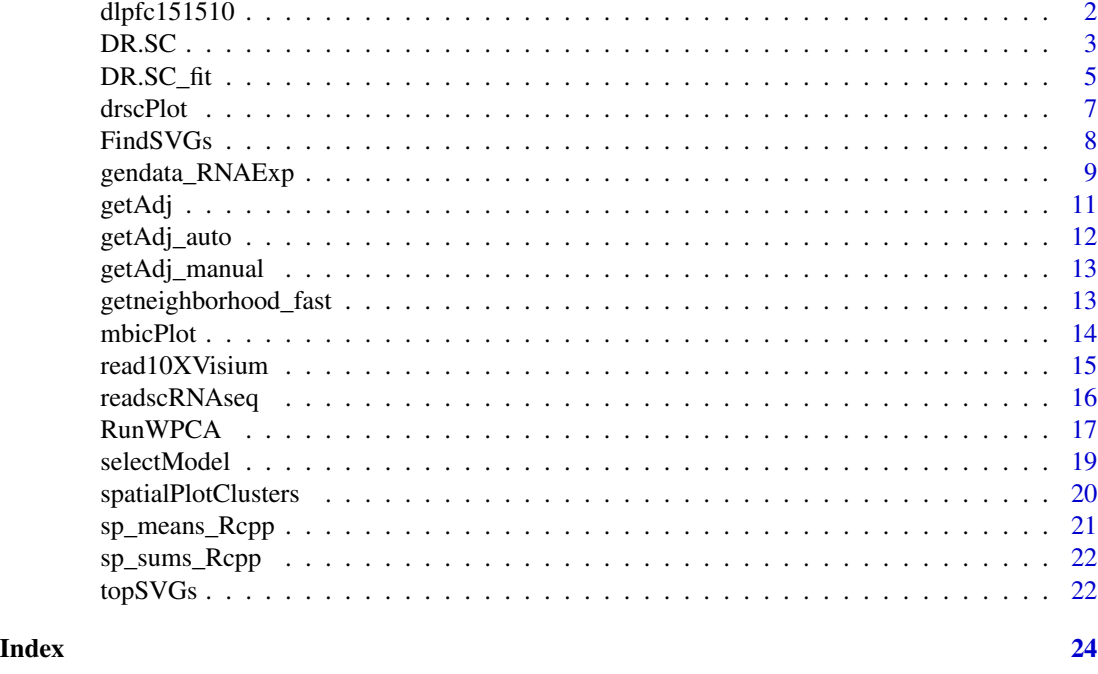

dlpfc151510 *A human dorsolateral prefrontal cortex data*

# Description

A human dorsolateral prefrontal cortex dataset measured on the Visium platform, which invcludes 4634 spots and 500 genes, a subset of raw dataset at https://github.com/LieberInstitute/spatialLIBD.

#### Note

nothing

# Author(s)

Wei Liu

# References

None

# Examples

data("dlpfc151510")

<span id="page-2-1"></span><span id="page-2-0"></span>

# Description

Joint dimension reduction and spatial clustering for scRNA-seq and spatial transcriptomics data

# Usage

## S3 method for class 'Seurat' DR.SC(seu, K, q=15, platform= "Visium",...)

#### Arguments

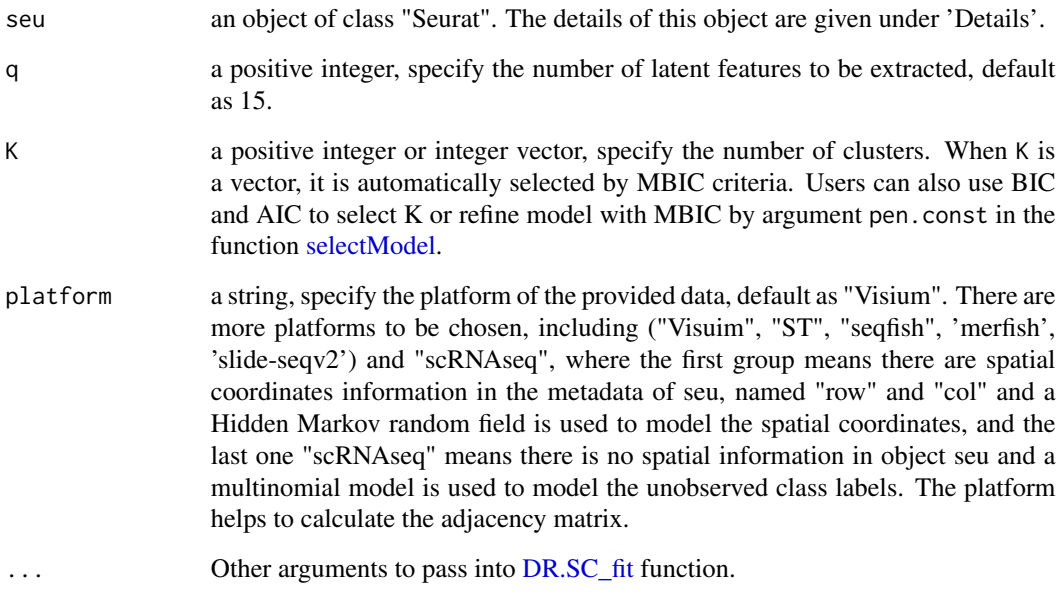

#### Details

seu is an object named Seurat, thich can easily created by R package [Seurat.](#page-0-0) If the data is collected by the spatial transcriptomics technologies such as 10X Visium, ST, seqFISH, MERFISH and Slide-seq, then there are spatial coordinates information in the metadata of seu, named "row" and "col". DR-SC model uses a Hidden Markov random field to model the spatial coordinates. If the data is collected by the single cell RNA sequencing techonologies which means there is no spatial information in object seu then a multinomial model is used to model the unobserved class labels.

#### Value

DR.SC returns a revised Seurat object. There are two revisions in the seu. 1. the metadata is added a new column named spatial.drsc.cluster that represents the clustering results from DR-SC model, and the Idents(seu) is assigned with spatial.drsc.cluster. 2. a DimReduc object named dr-sc is added in the slot reductions, which represents the features extracted by DR-SC model.

# Note

nothing

#### Author(s)

Wei Liu

#### References

Wei Liu, Xu Liao, Yi Yang, Huazhen Lin, Joe Yeong, Xiang Zhou\*, Xingjie Shi\* and Jin Liu\* (2022). Joint dimension reduction and clustering analysis of single-cell RNA-seq and spatial transcriptomics data, Nucleic Acids Research

#### See Also

None

# Examples

```
## we generate the spatial transcriptomics data with lattice neighborhood, i.e. ST platform.
seu <- gendata_RNAExp(height=10, width=10,p=50, K=4,platform="ST")
library(Seurat)
seu <- NormalizeData(seu, verbose=FALSE)
# choose 100 highly variable features
# seu <- FindVariableFeatures(seu, nfeatures = 100)
# maxIter = 2 is only used for illustration, and user can use default.
# seu1 <- DR.SC(seu, K=4, platform = 'ST', maxIter=2,verbose=FALSE)
# choose spatially variable features (SVGs)
seu <- FindSVGs(seu, nfeatures = 40, verbose=FALSE)
# use SVGs to fit DR.SC model
# maxIter = 2 is only used for illustration, and user can use default.
seu1 <- DR.SC(seu, K=4,platform = 'ST', maxIter=2, verbose=TRUE)
```
<span id="page-4-1"></span><span id="page-4-0"></span>

# Description

Joint dimension reduction and spatial clustering for scRNA-seq and spatial transcriptomics data

#### Usage

```
DR.SC_fit(X, K, Adj_sp=NULL, q=15,
           error.heter= TRUE, beta_grid=seq(0.5, 5, by=0.5),
           maxIter=25, epsLogLik=1e-5, verbose=FALSE, maxIter_ICM=6,
           wpca.int=FALSE, coreNum = 5)
```
# Arguments

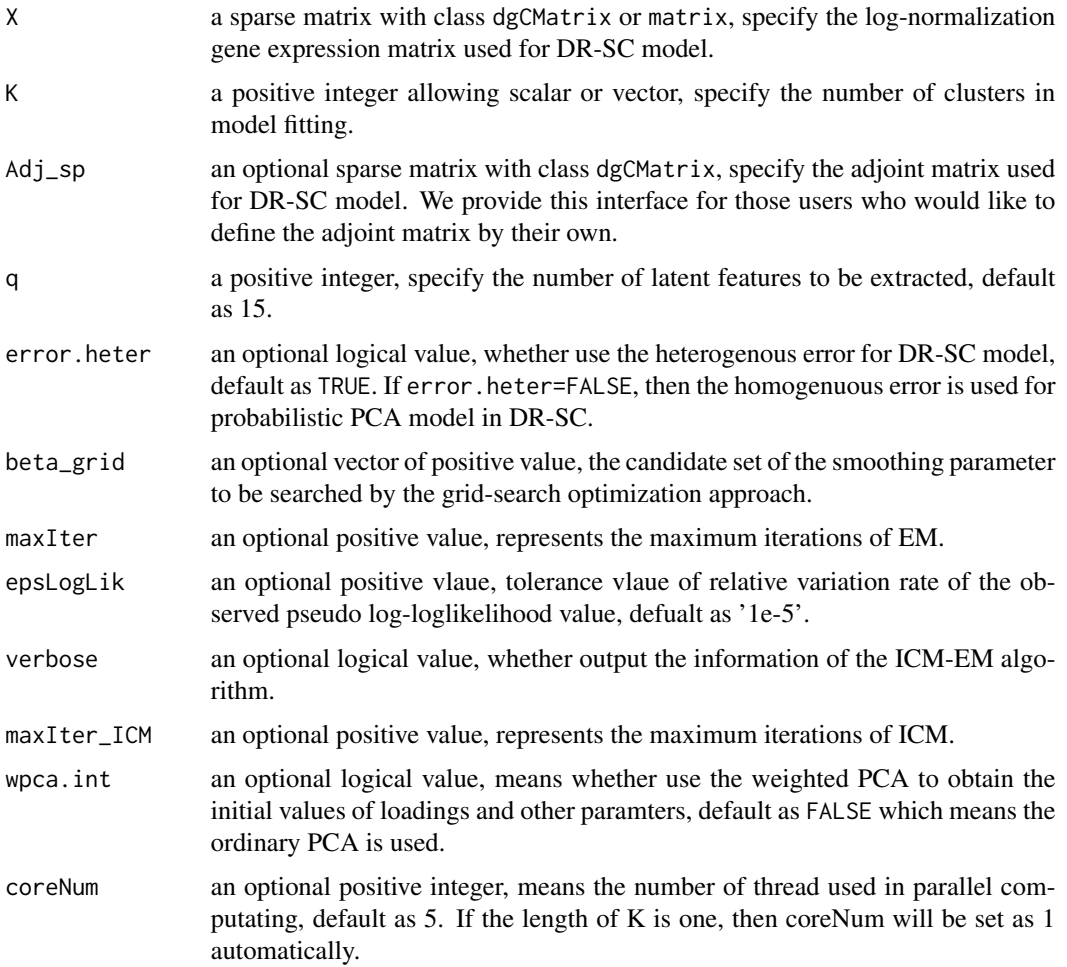

# <span id="page-5-0"></span>Details

Nothing

# Value

DR.SC\_fit returns a [list](#page-0-0) with class "drscObject" with the following three components:

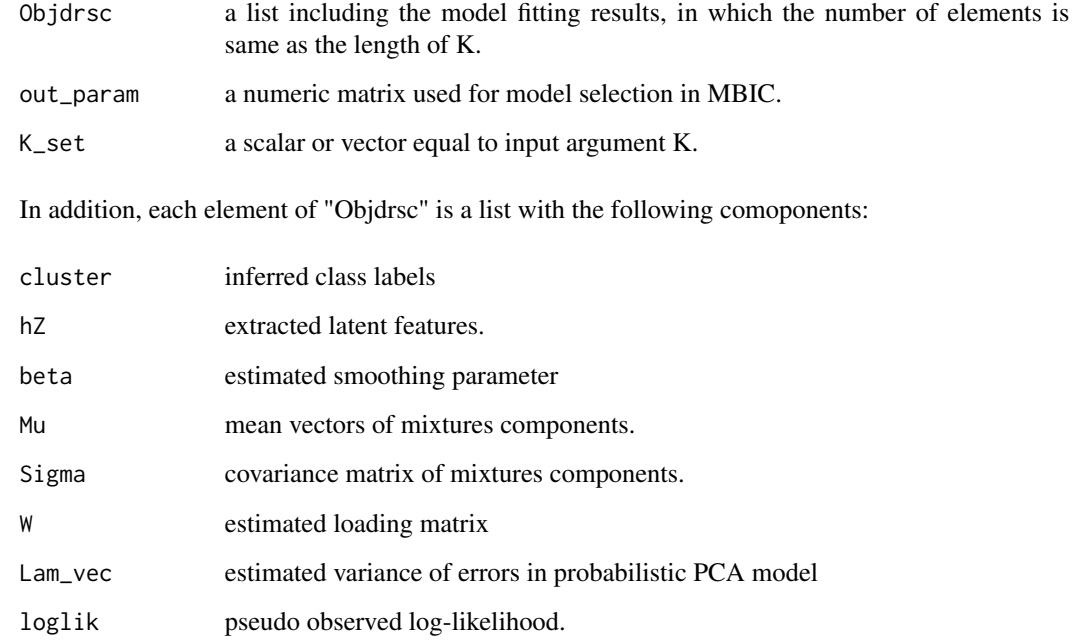

#### Note

nothing

# Author(s)

Wei Liu

# References

Wei Liu, Xu Liao, Yi Yang, Huazhen Lin, Joe Yeong, Xiang Zhou\*, Xingjie Shi\* and Jin Liu\* (2022). Joint dimension reduction and clustering analysis of single-cell RNA-seq and spatial transcriptomics data, Nucleic Acids Research

# See Also

None

#### <span id="page-6-0"></span>drscPlot 7

#### Examples

```
## we generate the spatial transcriptomics data with lattice neighborhood, i.e. ST platform.
seu <- gendata_RNAExp(height=10, width=10,p=50, K=4)
library(Seurat)
seu <- NormalizeData(seu, verbose=FALSE)
# choose 40 highly variable features using FindVariableFeatures in Seurat
# seu <- FindVariableFeatures(seu, nfeatures = 40)
# or choose 40 spatailly variable features using FindSVGs in DR.SC
seu <- FindSVGs(seu, nfeatures = 40, verbose=FALSE)
# users define the adjacency matrix
Adj_sp <- getAdj(seu, platform = 'ST')
var.features <- seu@assays$RNA@var.features
X <- Matrix::t(seu[["RNA"]]@data[var.features,])
# maxIter = 2 is only used for illustration, and user can use default.
drscList <- DR.SC_fit(X,Adj_sp=Adj_sp, K=4, maxIter=2, verbose=TRUE)
```
drscPlot *tNSE or UMAP plot visualization*

#### Description

Intuitive way of visualizing how cell types changes across the spatial locations.

#### Usage

```
drscPlot(seu, dims=1:5, visu.method='tSNE',...)
```
#### Arguments

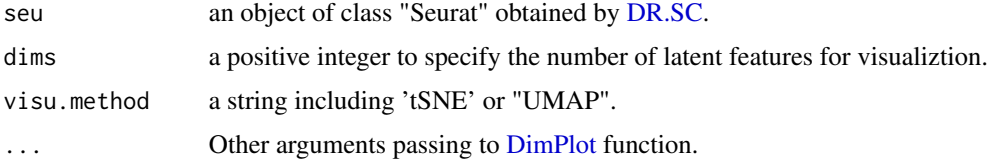

#### Details

Nothing

# Value

return a ggplot2 object.

#### Note

nothing

#### Author(s)

Wei Liu

#### References

None

# See Also

None

# Examples

```
## we generate the spatial transcriptomics data with lattice neighborhood, i.e. ST platform.
seu <- gendata_RNAExp(height=10, width=10,p=50, K=4)
library(Seurat)
seu <- NormalizeData(seu)
# choose spatially variable features
seu <- FindSVGs(seu)
# use SVGs to fit DR.SC model
# maxIter = 2 is only used for illustration, and user can use default.
```

```
seu1 <- DR.SC(seu, K=4,platform = 'ST', maxIter = 2,verbose=FALSE)
drscPlot(seu1)
```
<span id="page-7-1"></span>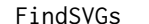

Find spatially variable genes

# Description

Identifies features that have spatially variation along spots.

# Usage

```
FindSVGs(seu, nfeatures=2000, covariates=NULL, num_core=1, verbose=TRUE)
```
# Arguments

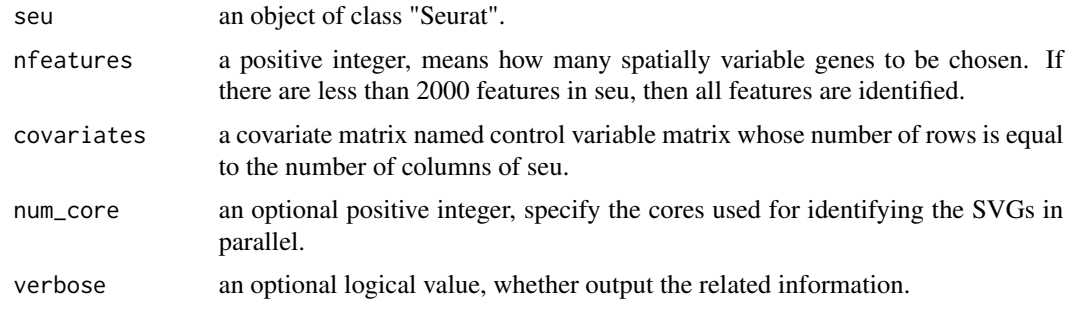

<span id="page-7-0"></span>

# <span id="page-8-0"></span>gendata\_RNAExp 9

#### Details

Nothing

# Value

return a revised Seurat object by adding three columns named "is.SVGs", "order.SVGs" and "adjusted.pval.SVGs" in the meta.features of default Assay.

#### Note

nothing

# References

Zhu, J., Sun, S., Zhou, X.: Spark-x: non-parametric modeling enables scalable and robust detection of spatialexpression patterns for large spatial transcriptomic studies. Genome Biology 22(1), 1–25 (2021)

# See Also

[topSVGs](#page-21-1)

#### Examples

seu <- gendata\_RNAExp(height=20, width=20,p=200, K=4)

seu <- FindSVGs(seu, nfeatures=100) topSVGs(seu)

gendata\_RNAExp *Generate simulated data*

#### Description

Generate simulated spatial transcriptomics data or scRNAseq data.

# Usage

```
gendata_RNAExp(height=30, width=30, platform="ST", p =100, q=10, K=7,
                         G=4,sigma2=1, tau=8, seed=1, view=FALSE)
```
# Arguments

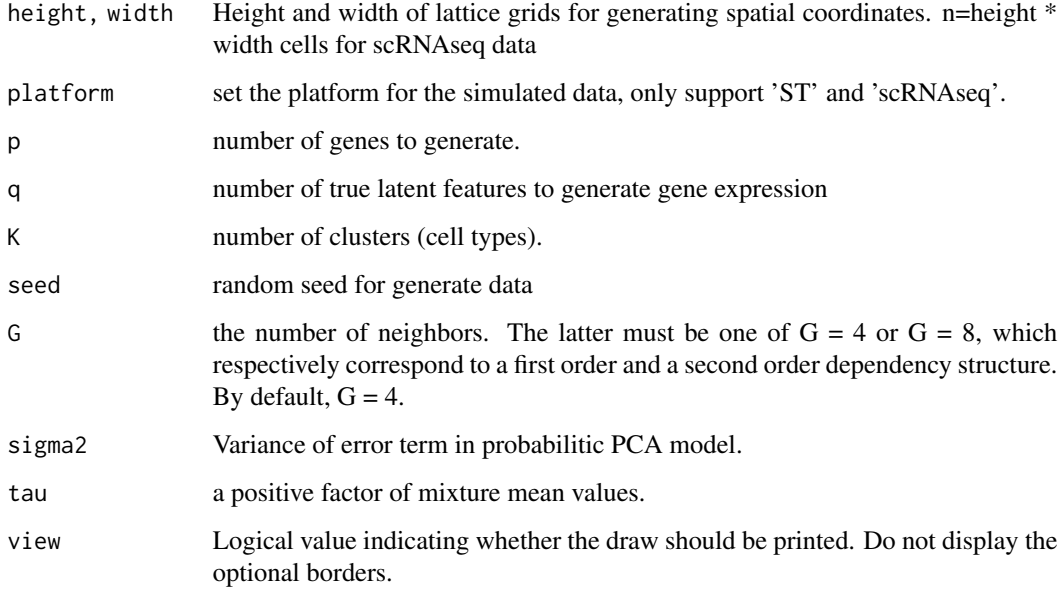

# Details

Nothing

# Value

return a "Seurat" object. If platform="ST", then the metadata of this Seurat object will include two columns with names "row" and "col" which are the spatial coordinates; If platform="scRNAseq", then the metadata of this Seurat object will not have them.

#### Note

nothing

# Author(s)

Wei Liu

#### References

None

# See Also

None

#### <span id="page-10-0"></span>getAdj  $\frac{11}{11}$

# Examples

```
## we generate the spatial transcriptomics data with lattice neighborhood, i.e. ST platform.
seu <- gendata_RNAExp(height=20, width=20,p=200, K=4)
seu
## generate scRNAseq data
seu <- gendata_RNAExp(height=20, width=20, platform="scRNAseq", p=100, K=4)
seu
```
<span id="page-10-1"></span>

getAdj *Calculate the adjacency matrix given the spatial coordinates*

#### Description

Calculate the adjacency matrix for the spatial transcriptomics data measured on 10X Visium or other platforms as a Seurat object.

#### Usage

```
getAdj(obj, platform ='Visium')
  ## getAdj(obj, platform = c('Visium', 'ST', "seqfish",
  ## 'merfish', 'slide-seqv2', 'seqscope'))
  ## S3 method for class 'Seurat'
getAdj(obj,platform ='Visium')
```
#### Arguments

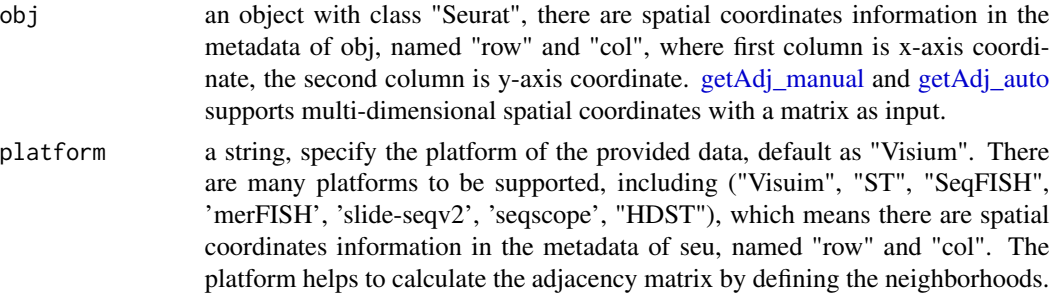

#### Details

For lattice grids, i.e., two-dimensional coordinates, the interior spot has four neighbors (left, right, up and down),the boundary spot has three neighbors, and the spot in the corner has two neighbors. For hexagon grids, such as spatial coordinate in 10X Visium platform, the interior spot has six neighbors. More flexible definition can be used if there are some additional information. And then use [getAdj\\_manual](#page-12-1) function to evalute the adjacency matrix as a input for [DR.SC\\_fit](#page-4-1) to run DR-SC model.

<span id="page-11-0"></span>Return a dgCMatrix object recording the information of neighborhoods about each spot.

#### Note

nothing

#### Author(s)

Wei Liu

#### References

None

#### See Also

[getAdj\\_auto,](#page-11-1) [getAdj\\_manual.](#page-12-1)

# Examples

```
## S3 method for class "Seurat"
seu <- gendata_RNAExp(height=20, width=20,p=200, K=4)
Adj_sp <- getAdj(seu, platform = 'ST')
```
<span id="page-11-1"></span>

```
getAdj_auto Calculate adjacency matrix by automatically choosing radius
```
#### Description

an efficient function to find the radius by bi-section method then find neighborhoods based on the matrix of position, which ensures that each spot has about lower.med~upper.med neighborhoods in the sense of median.

#### Usage

```
getAdj_auto(pos, lower.med=4, upper.med=6, radius.upper= 100)
```
#### Arguments

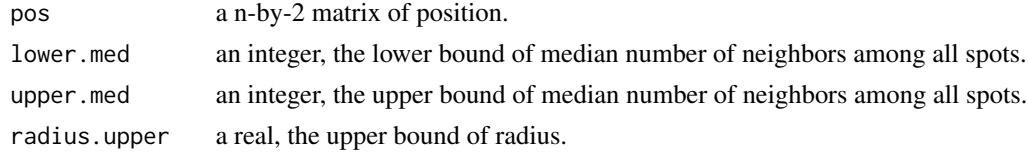

# Value

A sparse adjacency matrix containing the neighbourhood.

# <span id="page-12-0"></span>getAdj\_manual 13

# See Also

[getAdj,](#page-10-1) [getAdj\\_manual.](#page-12-1)

<span id="page-12-1"></span>getAdj\_manual *Calculate adjacency matrix by user-specified radius*

# Description

an efficient function to find the neighborhood based on the matrix of position and a pre-defined radius.

#### Usage

getAdj\_manual(pos, radius)

#### Arguments

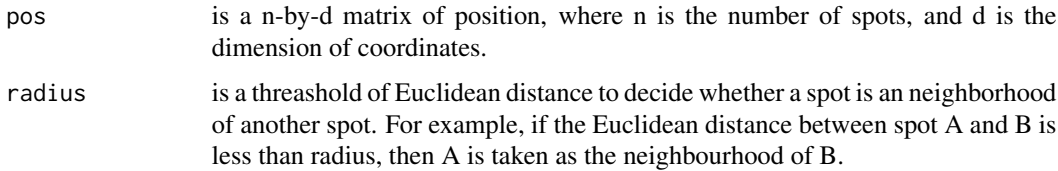

# Value

A sparse matrix containing the neighbourhood

#### See Also

[getAdj\\_auto,](#page-11-1) [getAdj.](#page-10-1)

getneighborhood\_fast *getneighborhood\_fast*

# Description

an efficient function to find the neighborhood based on the matrix of position and a pre-defined cutoff

#### Usage

```
getneighborhood_fast(x, radius)
```
# <span id="page-13-0"></span>Arguments

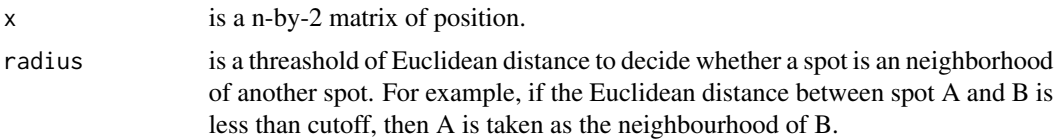

# Value

A sparse matrix containing the neighbourhood

mbicPlot *MBIC plot visualization*

# Description

Intuitive way of visualizing how modified BIC values changes across different number of clusters

# Usage

mbicPlot(seu, criteria="MBIC")

# Arguments

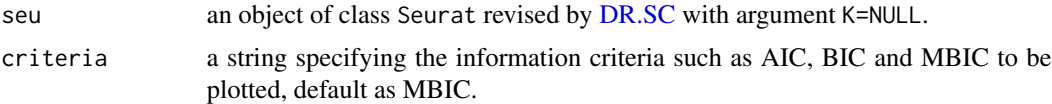

# Details

Nothing

# Value

return a ggplot2 object.

#### Note

nothing

# Author(s)

Wei Liu

# References

None

#### <span id="page-14-0"></span>read10XVisium 15

#### See Also

None

#### Examples

```
## we generate the spatial transcriptomics data with lattice neighborhood, i.e. ST platform.
seu <- gendata_RNAExp(height=20, width=20,p=100, K=4)
library(Seurat)
seu <- NormalizeData(seu)
# choose spatially variable features
seu <- FindSVGs(seu)
## Just for illustrating the usage of mbicPlot
seu[["RNA"]]@misc[['icMat']] <- data.frame(K=2:5, MBIC=c(105, 101, 99, 108))
mbicPlot(seu)
```
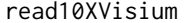

Read the spatial transcriptomics data measured on 10X Visium plat*form*

#### Description

Read the spatial transcriptomics data measured on 10X Visium platform as a Seurat object, where the spatial coordinates are saved in the metadata, named "row" and "col".

#### Usage

```
read10XVisium(dirname)
```
#### Arguments

dirname A string, the dictory of Visium datasets

#### Details

Nothing

#### Value

return a Seurat object.

#### Note

nothing

# Author(s)

Wei Liu

# References

None

# See Also

None

# Examples

```
## Not run:
  ## set your file directory, then read it.
  data_name <- "D/HCC"
 HCC1 <- read10XVisium(data_name)
```
## End(Not run)

readscRNAseq *Read the scRNAseq data measured on scRNA sequencing platform*

# Description

Read the single cell RNA sequencing data measured on scRNA sequencing platform as a Seurat object.

# Usage

```
readscRNAseq(mtx, cells, features, ...)
```
# Arguments

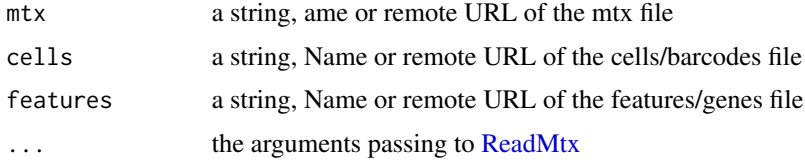

#### Details

Nothing

# Value

return a Seurat object including expression matrix.

# Note

nothing

<span id="page-15-0"></span>

#### <span id="page-16-0"></span>RunWPCA 17

# Author(s)

Wei Liu

#### References

None

# See Also

None

# Examples

```
## Not run:
  ### set the file directory, then read it.
  seu <- readscRNAseq(mtx="GSM3755564_16_Liver_Treg_matrix.mtx.gz",
                       features='GSM3755564_16_Liver_Treg_genes.tsv.gz',
                       cells='GSM3755564_16_Liver_Treg_barcodes.tsv.gz' )
  seu
```
## End(Not run)

RunWPCA *Run Weighted Principal Component Analysis*

# Description

Run a weighted PCA dimensionality reduction

# Usage

```
RunWPCA(object, q=15)
### S3 method for class "Seurat"
## RunWPCA(object, q=15)
### S3 method for class "matrix"
## RunWPCA(object, q=15)
### S3 method for class "dgCMatrix"
## RunWPCA(object, q=15)
```
#### Arguments

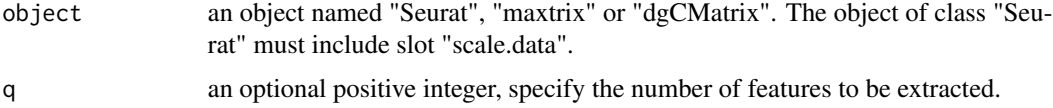

#### Details

Nothing

#### Value

For Seurat object, return a Seurat object. For objcet "matrix" and "dgCMatrix", return a object "matrix" with rownames same as the colnames of X, and colnames "WPCA1" to "WPCAq".

#### Note

nothing

#### Author(s)

Wei Liu

#### References

Bai, J. and Liao, Y. (2017). Inferences in panel data with interactive effects using large covariance matrices. Journal of Econometrics, 200(1):59–78.

#### See Also

None

# Examples

```
## Not run:
 library(Seurat)
 seu <- gendata_RNAExp(height=20, width=20,p=100, K=4)
 ## log-normalization
 seu <- NormalizeData(seu)
 ##
 seu <- FindVariableFeatures(seu, nfeatures=80)
 ## Scale
 seu <- ScaleData(seu)
 ## Run WPCA
 seu <- RunWPCA(seu)
 seu
 ## Run tSNE based on wpca
 seu <- RunTSNE(seu, reduction='wpca')
 seu
 ## Find SVGs
 seu <- FindSVGs(seu, nfeatures=80)
  (genes <- topSVGs(seu, ntop=10))
 Idents(seu) <- factor(paste0("cluster", seu$true_clusters), levels=paste0("cluster",1:4))
 RidgePlot(seu, features = genes[1:2], ncol = 2)
 FeaturePlot(seu, features = genes[1:2], reduction = 'tsne' ,ncol=2)
```
## End(Not run)

<span id="page-18-1"></span><span id="page-18-0"></span>

# Description

Select the number of clusters by specified criteria.

# Usage

```
selectModel(obj, criteria = 'MBIC', pen.const=1)
 ## S3 method for class 'drscObject'
selectModel(obj, criteria = 'MBIC', pen.const=1)
 ## S3 method for class 'Seurat'
selectModel(obj, criteria = 'MBIC', pen.const=1)
```
# Arguments

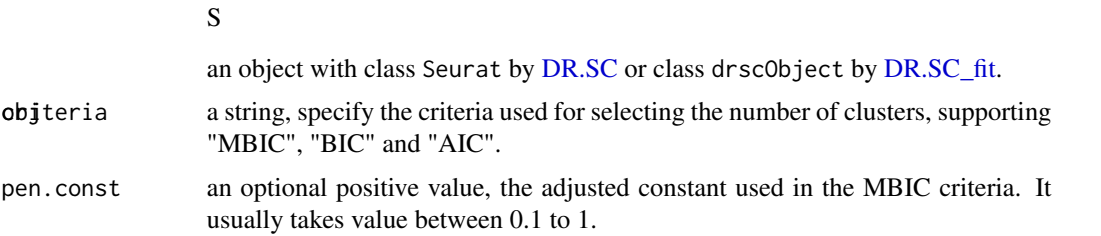

# Value

For S3 method of Seurat, it return a revised "Seurat" object with updated Idents(seu), spatial.drsc.cluster in the metadata and DimReduc object named dr-sc in the slot reductions. For S3 method of drscObject, it returns a list with the following components:

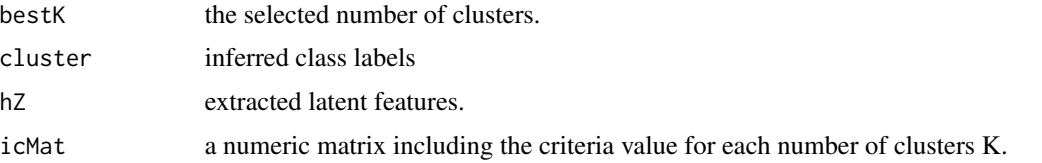

#### Note

nothing

# Author(s)

Wei Liu

#### References

None

#### See Also

[DR.SC,](#page-2-1) [DR.SC\\_fit.](#page-4-1)

#### Examples

```
seu <- gendata_RNAExp(height=10, width=10,p=50, K=4)
library(Seurat)
seu <- NormalizeData(seu, verbose=FALSE)
# or choose 40 spatailly variable features using FindSVGs in DR.SC
seu <- FindSVGs(seu, nfeatures = 40, verbose=FALSE)
# users define the adjacency matrix
Adj_sp <- getAdj(seu, platform = 'ST')
var.features <- seu@assays$RNA@var.features
X <- Matrix::t(seu[["RNA"]]@data[var.features,])
# maxIter = 2 is only used for illustration, and user can use default.
drscList <- DR.SC_fit(X,Adj_sp=Adj_sp ,K=4, maxIter=2, verbose=TRUE)
drsc1 <- selectModel(drscList)
str(drsc1)
```
spatialPlotClusters *Spatial coordinates plot visualization*

#### Description

Intuitive way of visualizing how cell types changes across the spatial locations.

#### Usage

```
spatialPlotClusters(seu)
```
# Arguments

seu an object of class "Seurat" obtained by [DR.SC.](#page-2-1)

#### Details

Nothing

# Value

return a ggplot2 object.

#### Note

nothing

<span id="page-19-0"></span>

# <span id="page-20-0"></span>sp\_means\_Rcpp 21

# Author(s)

Wei Liu

# References

None

# See Also

None

#### Examples

```
## we generate the spatial transcriptomics data with lattice neighborhood, i.e. ST platform.
   seu <- gendata_RNAExp(height=10, width=10,p=50, K=4)
   library(Seurat)
   seu <- NormalizeData(seu)
   # choose spatially variable features using Seurat
   seu <- FindSVGs(seu)
   # use SVGs to fit DR.SC model
   # maxIter = 2 is only used for illustration, and user can use default.
   seu1 <- DR.SC(seu, K=4,platform = 'ST', maxIter=2,verbose=FALSE)
    spatialPlotClusters(seu1)
```
sp\_means\_Rcpp *Calculate column-wise or row-wise mean*

# Description

Calculate column-wise or row-wise mean

#### Usage

```
sp_means_Rcpp(sp_data, rowMeans = FALSE)
```
#### Arguments

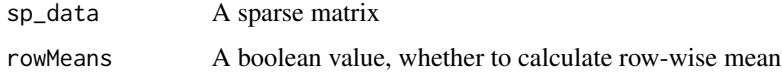

# Value

A n x 1 or p x 1 matrix

<span id="page-21-0"></span>

# Description

Calculate column-wise or row-wise sum

# Usage

```
sp_sums_Rcpp(sp_data, rowSums = FALSE)
```
# Arguments

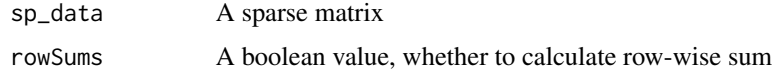

# Value

A n x 1 or p x 1 matrix

<span id="page-21-1"></span>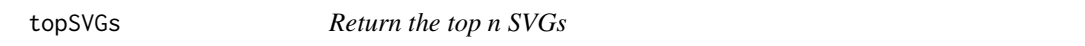

# Description

Return top n spatially variable genes given a Seurat object performed by [FindSVGs.](#page-7-1)

#### Usage

```
topSVGs(seu, ntop=5)
```
# Arguments

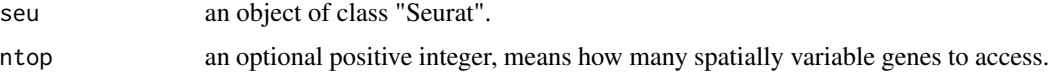

# Details

Nothing

# Value

return a [character](#page-0-0) vector including the names of SVGs.

#### <span id="page-22-0"></span> $topSVGs$  23

# Note

nothing

# Author(s)

Wei Liu

# References

None

# See Also

[topSVGs](#page-21-1)

# Examples

seu <- gendata\_RNAExp(height=20, width=20,p=200, K=4) seu <- FindSVGs(seu, nfeatures=100, verbose=FALSE) (genes <- topSVGs(seu, ntop=10))

# <span id="page-23-0"></span>Index

∗ Adjacency matrix getAdj, [11](#page-10-0) ∗ DR-SC drscPlot, [7](#page-6-0) ∗ Dimension reduction DR.SC, [3](#page-2-0) DR.SC\_fit, [5](#page-4-0) RunWPCA, [17](#page-16-0) ∗ Hexagon grids getAdj, [11](#page-10-0) ∗ Input of scRNAseq data readscRNAseq, [16](#page-15-0) ∗ Input of spatial data FindSVGs, [8](#page-7-0) read10XVisium, [15](#page-14-0) ∗ Lattice grids getAdj, [11](#page-10-0) ∗ Modified BIC mbicPlot, [14](#page-13-0) ∗ SVGs topSVGs, [22](#page-21-0) ∗ Spatial clustering DR.SC, [3](#page-2-0) ∗ Spatial plot spatialPlotClusters, [20](#page-19-0) ∗ UMAP drscPlot, [7](#page-6-0) ∗ Weighted PCA RunWPCA, [17](#page-16-0) ∗ spatial clustering and cell type identification DR.SC\_fit, [5](#page-4-0) ∗ tSNE drscPlot, [7](#page-6-0) character, *[22](#page-21-0)* DimPlot, *[7](#page-6-0)*

dlpfc151510, [2](#page-1-0) DR.SC, [3,](#page-2-0) *[7](#page-6-0)*, *[14](#page-13-0)*, *[19,](#page-18-0) [20](#page-19-0)* DR.SC\_fit, *[3](#page-2-0)*, [5,](#page-4-0) *[11](#page-10-0)*, *[19,](#page-18-0) [20](#page-19-0)* drscPlot, [7](#page-6-0)

FindSVGs, [8,](#page-7-0) *[22](#page-21-0)*

gendata\_RNAExp, [9](#page-8-0) getAdj, [11,](#page-10-0) *[13](#page-12-0)* getAdj\_auto, *[11,](#page-10-0) [12](#page-11-0)*, [12,](#page-11-0) *[13](#page-12-0)* getAdj\_manual, *[11](#page-10-0)[–13](#page-12-0)*, [13](#page-12-0) getneighborhood\_fast, [13](#page-12-0)

list, *[6](#page-5-0)*

mbicPlot, [14](#page-13-0)

read10XVisium, [15](#page-14-0) ReadMtx, *[16](#page-15-0)* readscRNAseq, [16](#page-15-0) RunWPCA, [17](#page-16-0)

selectModel, *[3](#page-2-0)*, [19](#page-18-0) Seurat, *[3](#page-2-0)* sp\_means\_Rcpp, [21](#page-20-0) sp\_sums\_Rcpp, [22](#page-21-0) spatialPlotClusters, [20](#page-19-0)

topSVGs, *[9](#page-8-0)*, [22,](#page-21-0) *[23](#page-22-0)*